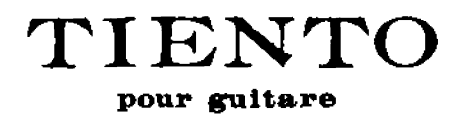

Révision et doigtés de **Narciso YEPES** 

Maurice OHANA 1957

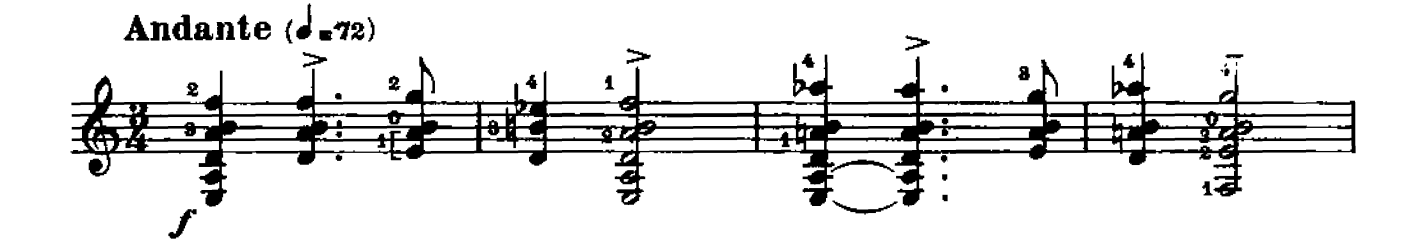

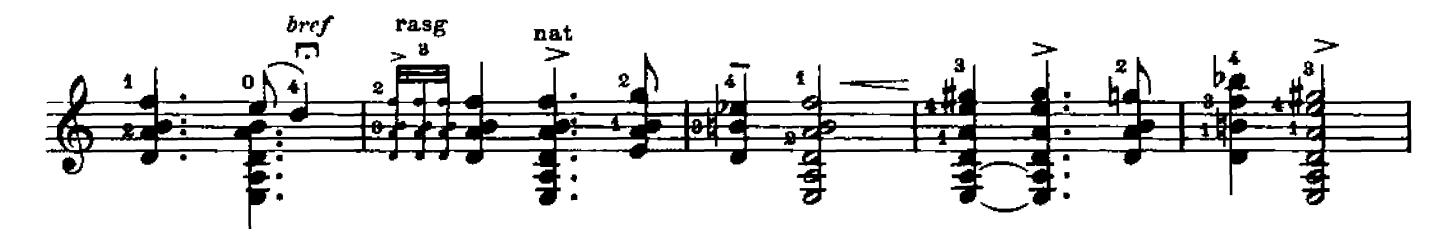

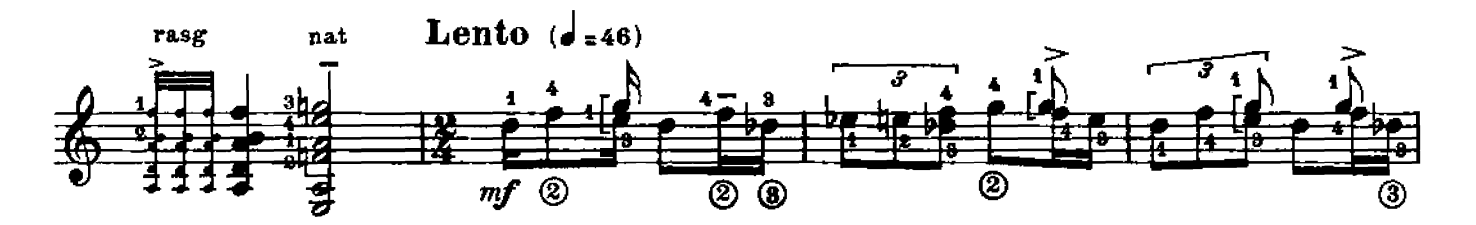

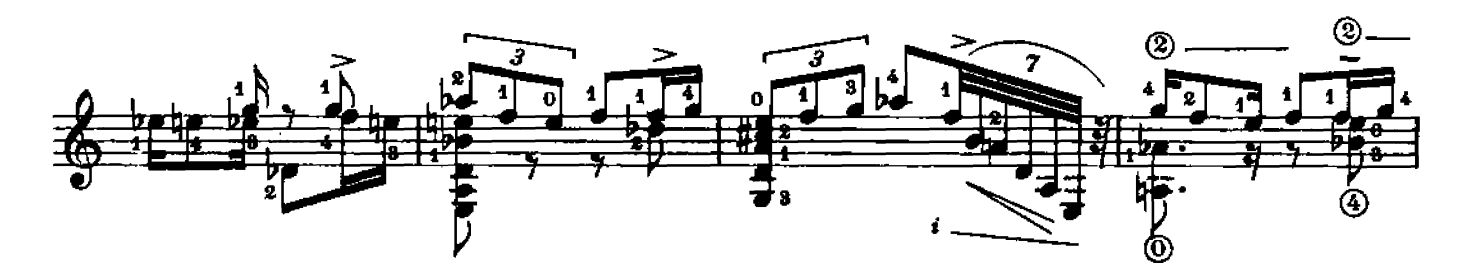

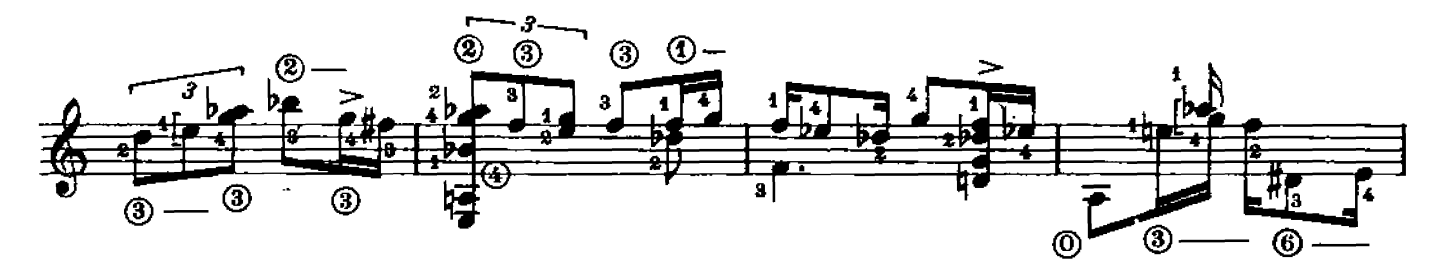

© 1968 Editions M.R.Braun<br>Gérard BILLAUDOT Editeur,<br>14,Rue de l'Echiquier, Paris 10?

M.R.1132 B.

Tous droits réservés<br>pour tous pays.

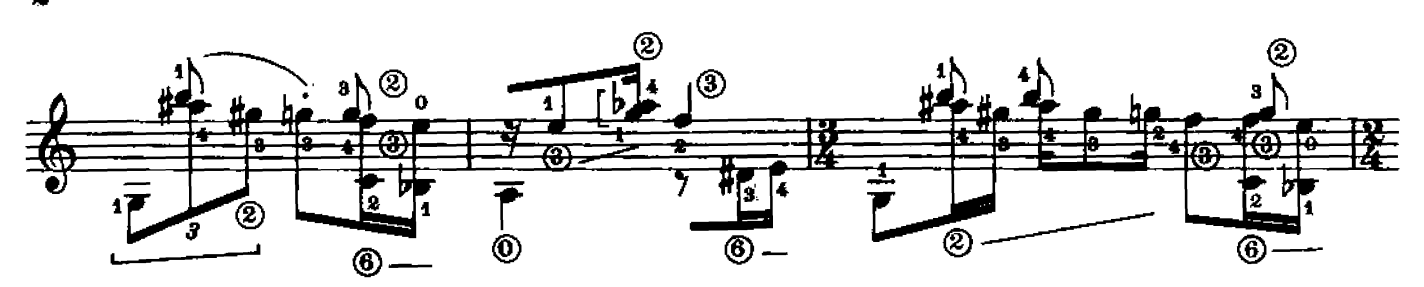

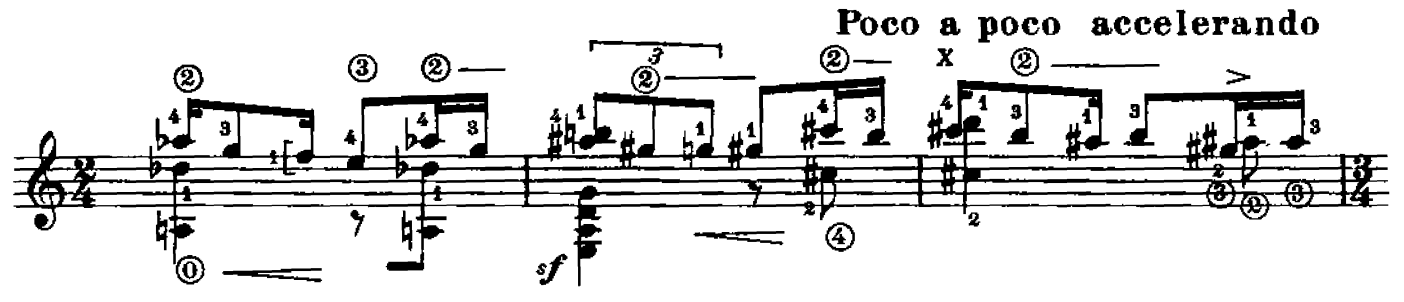

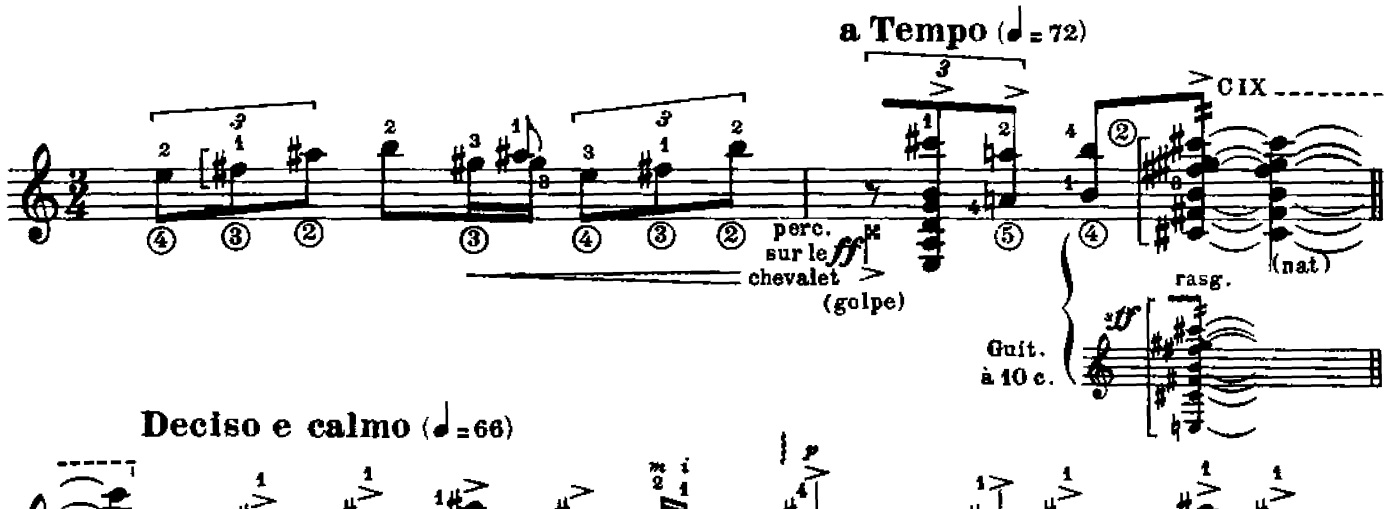

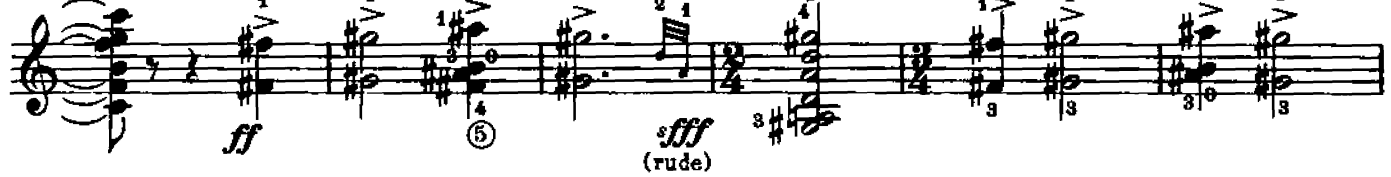

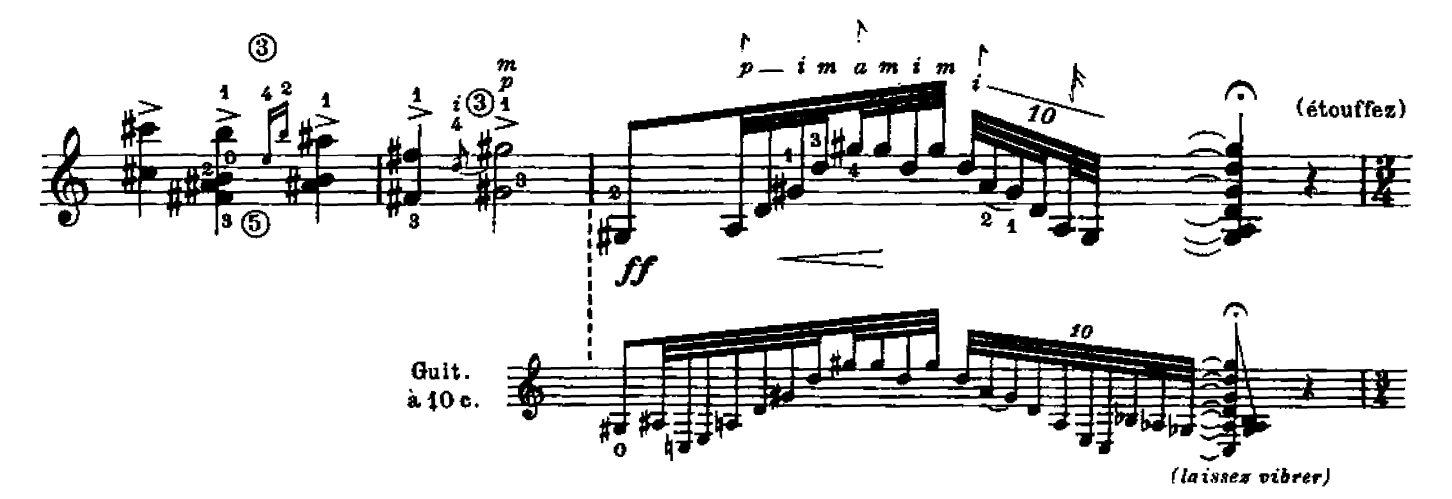

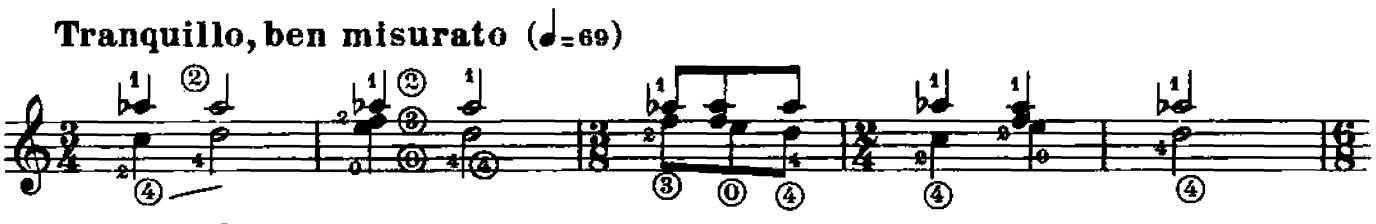

 $\dot{\mathbf{3}}$ 

sonoro  $m$  $f$ 

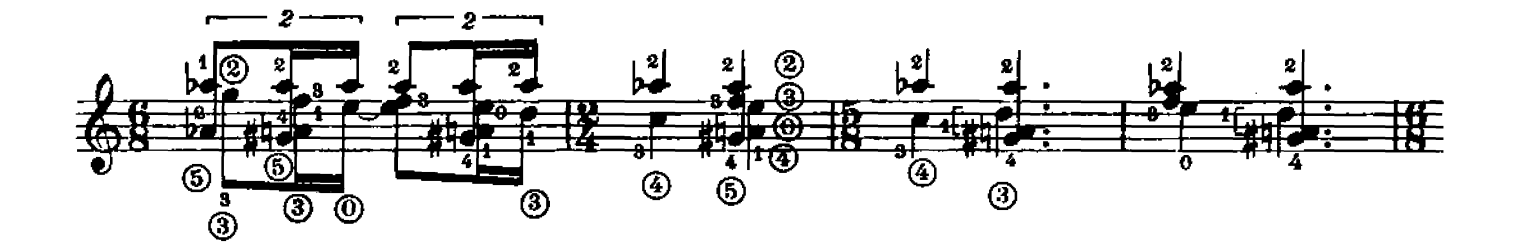

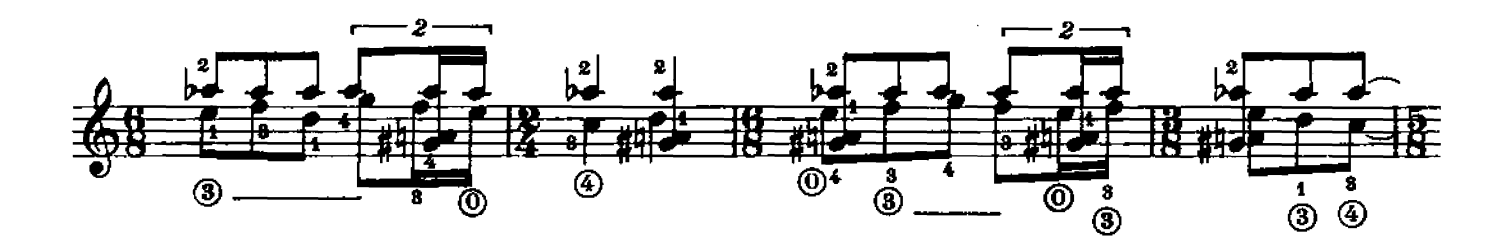

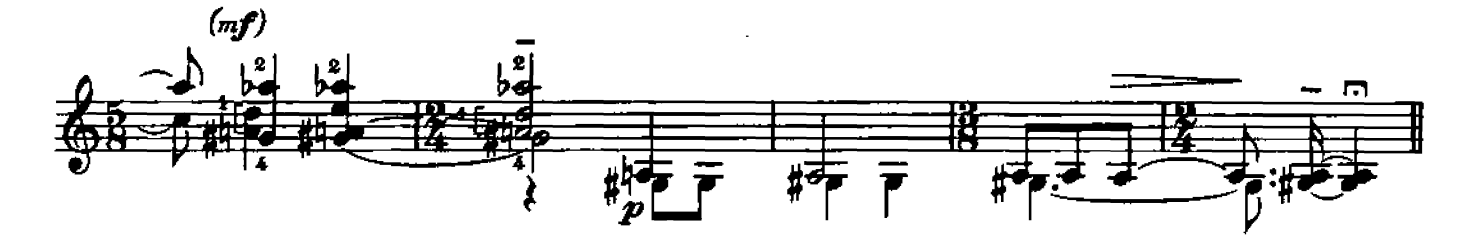

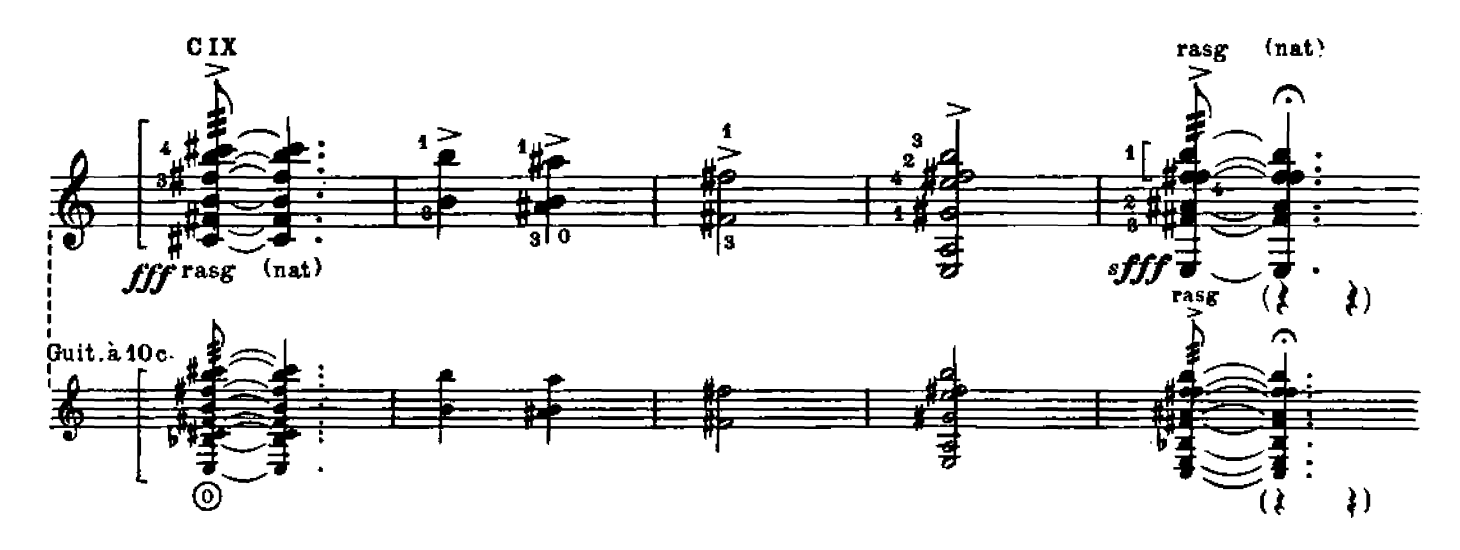

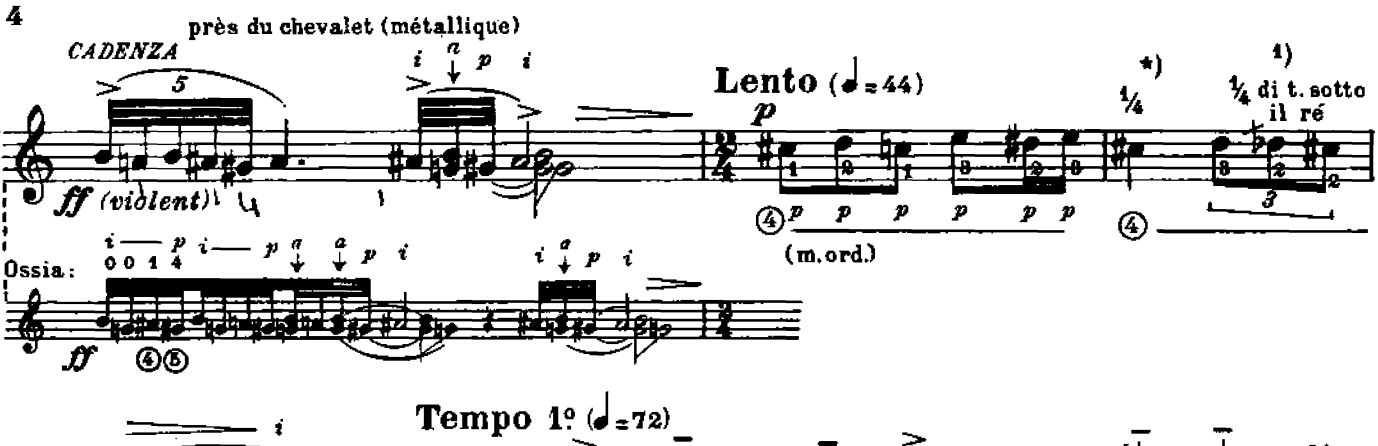

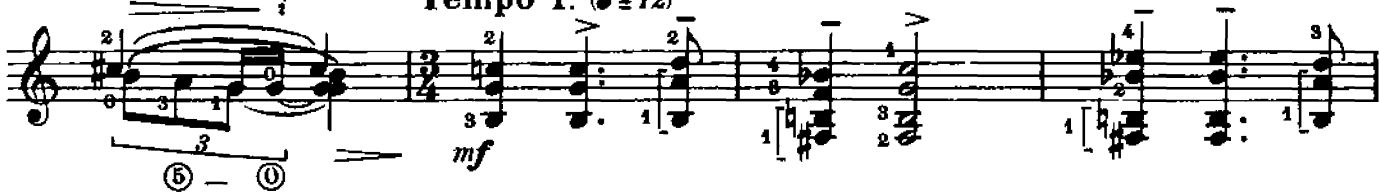

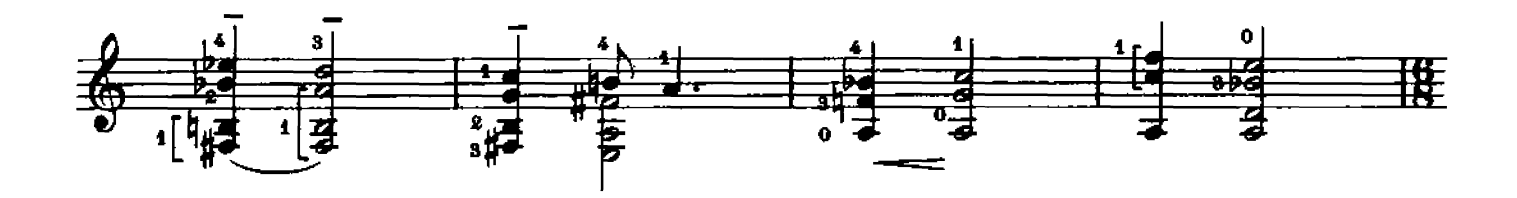

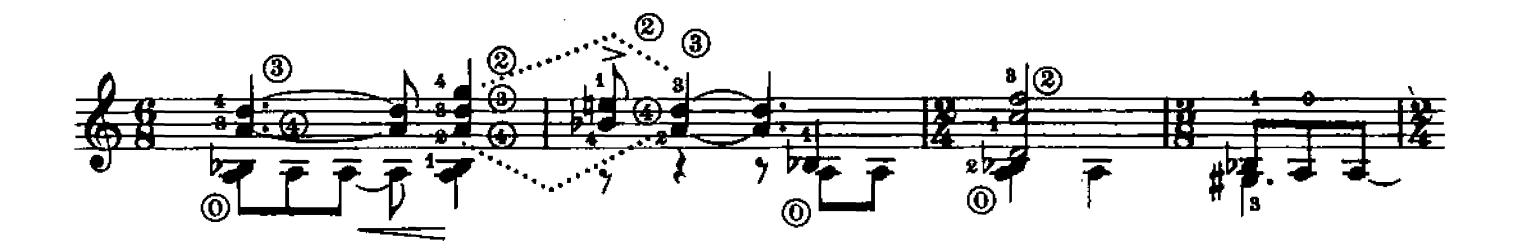

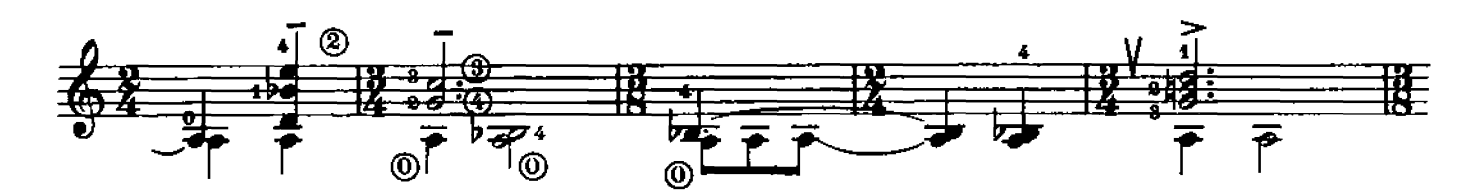

(sans ralentir) 2) Tambora Tamb.sur ce dernier accord seul ad lib.

\*) Déplacer la corde pour attaquer légèrement au-dessus du Do# et porter rapidement le son au Do# juste.

<sup>1</sup>) Il faut tendre la corde en partant du Réb jusqu'à produire le Réb plus  $\mathcal{V}_4$ .

2) Percuter les cordes 5 et 6 près du chevalet.